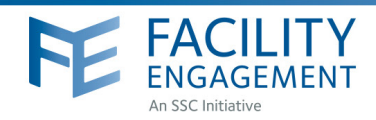

# Introduction to the Site Engagement Activity Tracker Provincial Database

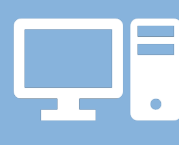

# What is the Site Engagement Activity Tracker (SEAT) Database?

The SEAT Database is a consolidated, password-protected database that brings together Facility and Community Engagement (FCE) activities from across BC.

#### Why was the SEAT Database created? ?

The SEAT Database was established to facilitate collaboration and knowledge-sharing among sites and health authorities involved in Facility Engagement across BC, by collecting and sharing information, learnings, and ideas about local activities.

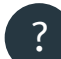

## How can you use the SEAT Database?

You can browse entries, or search by subject or keyword to:

- **•** See what other sites are doing, get ideas and strategize around activities that can be leveraged
- **•** Share successful approaches to save time and resources, and learn about risks and pitfalls that can be avoided
- **•** Bring insights and similar activities from other sites to the attention of your working group members or the physicians who are leading related activities
- **•** Connect with other sites using the contact information provided (or connect via your Engagement Partner)
- **•** Discuss common themes, strategies and improvements that could be made at a local or regional level with the health authority

## SEAT Database Privacy

Please respect confidentiality and do not share the SEAT Database password widely. Limit sharing the SEAT Database password with MSA/Physician Society project staff, working group members, project leaders and executive leaders. For wider sharing, please print or download the PDF of the specific information needed about a project or activity.

All quality improvement (QI) related projects will be posted in the Specialist Services Committee (SSC) QI Projects Directory ("the Exchange") which anyone can access.

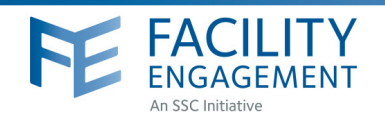

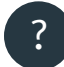

?

?

# How else is the SEAT Database useful? In many ways! Some examples are as follows:

- It helps the SSC determine future funding requirements and strategies, populate their work plans, and collectively contributes to the evaluation of the FCE initiative
- When analysed in aggregate format it demonstrates progress and change to reinforce the value of continued physician-led activities and collaboration with health authorities to all stakeholders

#### ? Who will find the SEAT Database to be most useful?

- Doctors/MSAs/Physician Societies looking to partner with other doctors/MSAs/Physician Societies on certain projects
- MSAs/Physician Societies who are planning activities, and wish to learn about other collaborative activities underway
- Health authority seeking strategies for improvements at local or regional level
- SSC Facility Engagement Initiative

### What is the Exchange?

This is a separate, public-facing directory of all physician-led quality improvement projects that are underway in the province. It pulls applicable high level data from FCE via the SEAT Database, as well as the SSC Quality Improvement Initiative (PQI) and Quality and Innovation Projects. Anyone can access this directory without a password at **www.sscbc.ca/projects-directory**.

### What data is available in the SEAT Database and the Exchange?

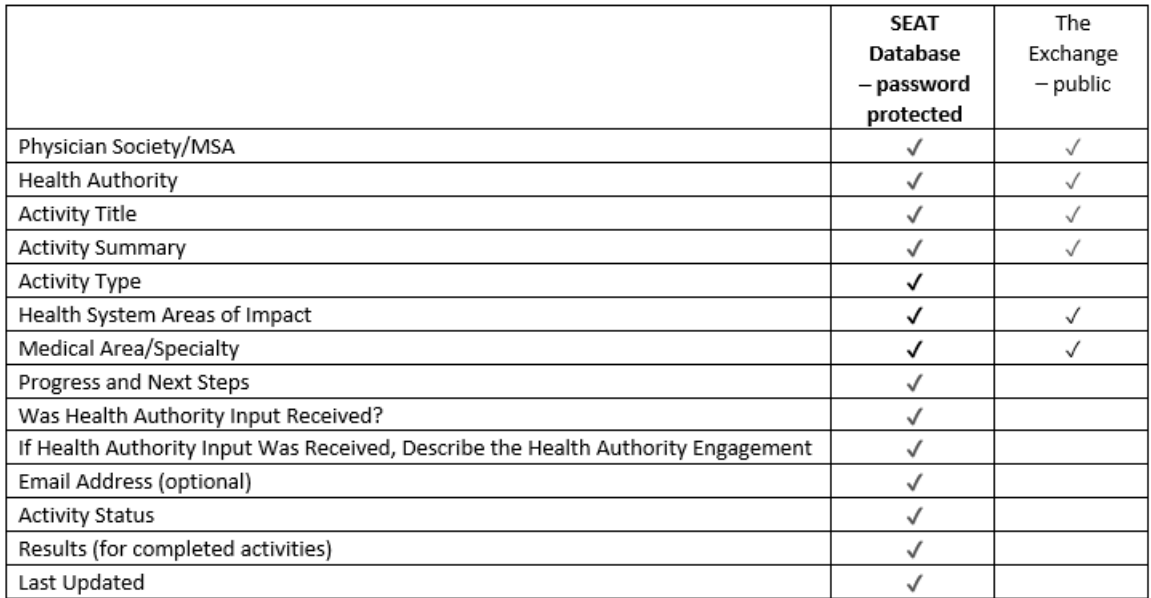

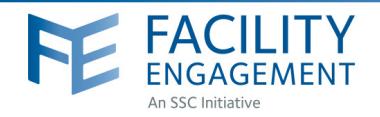

### SEAT Knowledge Sharing Process

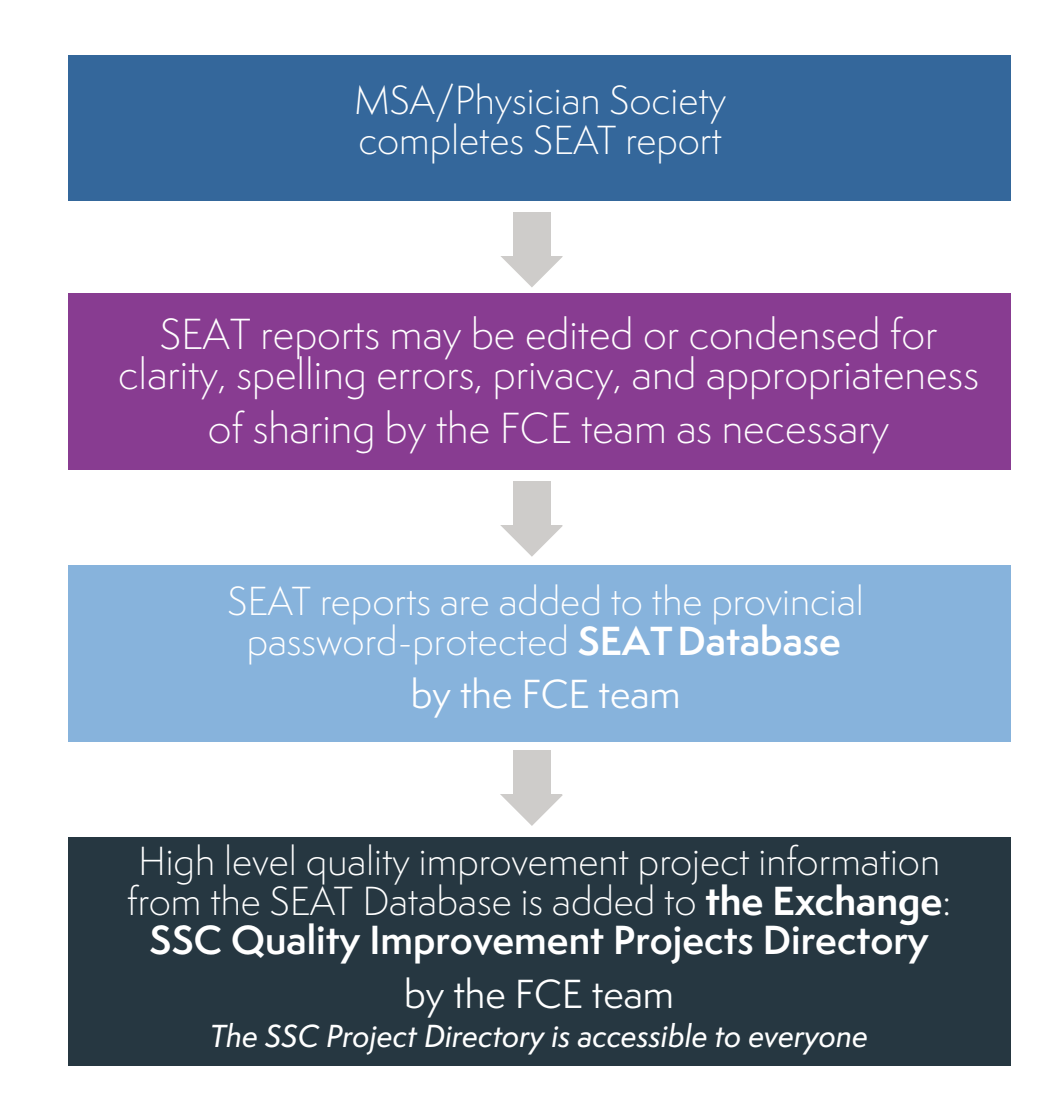

#### How is the SEAT Database accessed? ?

The SEAT Database is accessible at **www.facilityengagement.ca/seatdatabase**.

Each MSA/Physician Society will be provided with a general username and password to be shared amongst their site - alternatively you may email **seatsupport@doctorsofbc.ca** for access.

**Note:** MSA/Physician Society project managers and MSA/Physician Society executive leader(s), who have access to the SEAT submission form, can access the database directly via the submission form by clicking the menu tab "SEAT Database".

For more information or to set up your SEAT account, please email **seatsupport@doctorsofbc.ca**.